## **4.6 User health check**

For transparent checking of the status of your users, you have the option of exporting a **user health check** as Excel in the **user administration**.

This gives you an overview of the "online status" of your users on your EVALARM location so that they can receive push notifications of the alerts.

To do this, go to the corresponding button in the user overview. The export is then generated in the background. After a few seconds you will need to reload the page once so that the download link is available to you.

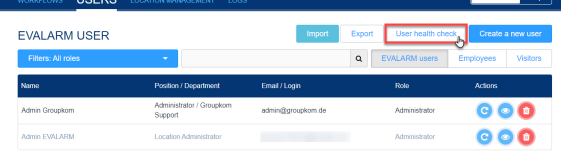

In the export you can see all the relevant data about your users (first name, last name, email, ID, user role), which user and/or on-call groups they are in and whether you are logged in. If the users are logged in, they can also see which client they are logged in with (web, Android app or iOS app).

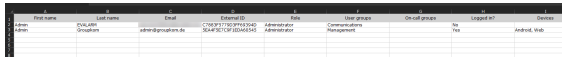